Mohanpur Municipal Council<br>Mohanpur, West Tripura<br>Income and Expenditure Account for the year ended on 31.03.2017

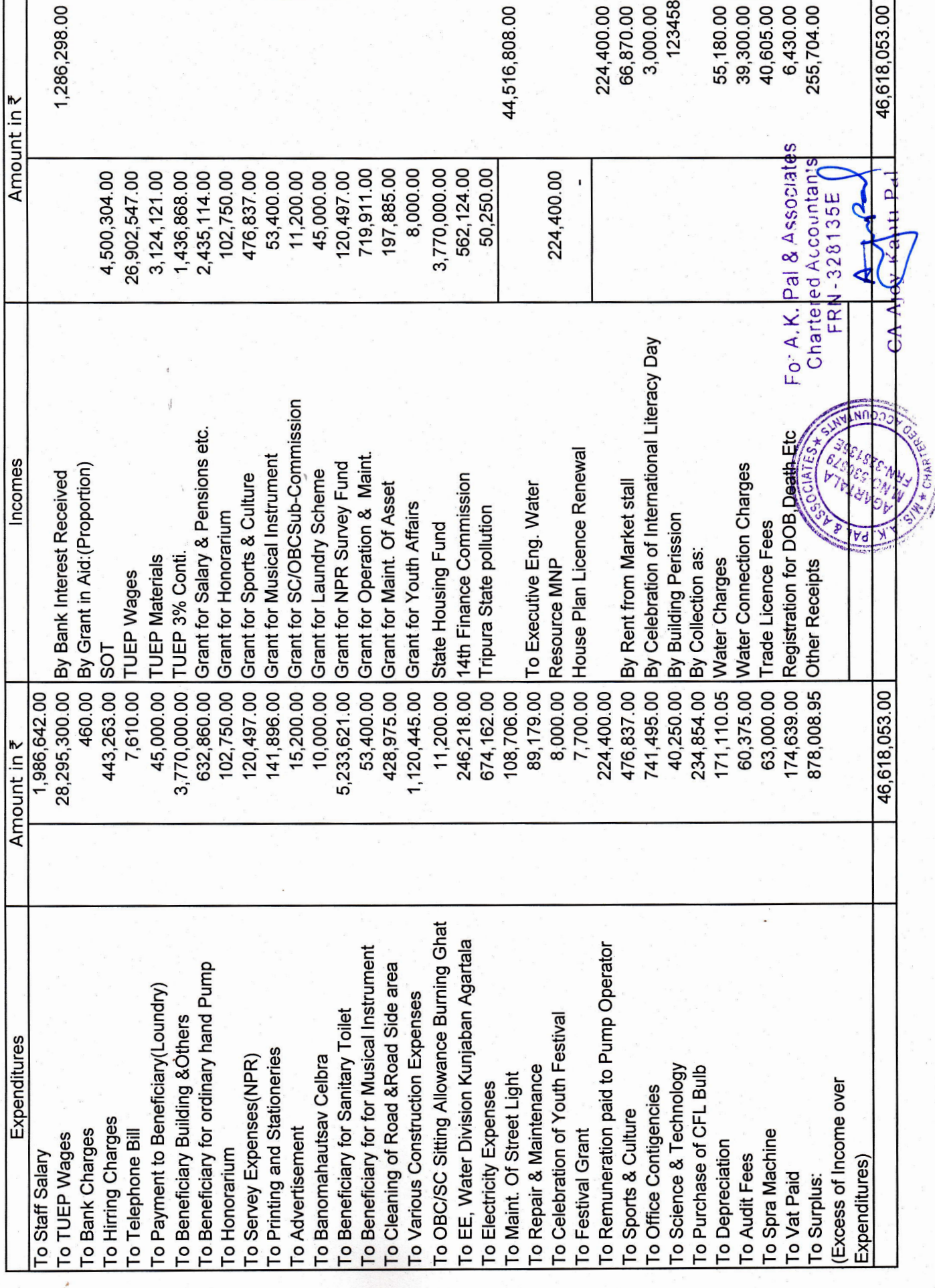